# **Tipuri structurate de date definite de utilizator**

# **Problema 1. Jucarii**

Scrieti o aplicatie care il ajuta pe Mos Craciun sa tina evidenta:

- **Jucariilor: idJucarie, denumireJucarie, dimensiuneJucarie**
- **Copiilor: idCopil, numecopil, adresaCopil**
- **Cadourilor: idCadou, idJucarie, idCopil, an**

Si va gestiona o lista de jucarii, o lista de copii si o lista de cadouri cu urmatoarele functionalitati:

- **Adauga, elimina, actualizare jucarie/copil**
- **Cautare jucarie/copil**
- **Creeaza statistici**
	- **1. Jucariile cu dimensiunea mai mare decat o dimensiune precizata;**
	- **2. Cea mai mica jucarie de un anumit fel (denumire);**
	- **3. Toate cadourile pentru un copil dat**
	- **4. Toti copiii care primesc aceeasi jucarie data**
	- **5. Lista cadourilor dintr-un an dat.**
	- **6. Toate jucariile ce sunt livrate la o adresa data.**

# **Analiza**

- **A. Identificarea entitatilor**
- **Jucarie:**
	- o **idJucarie: intreg;**
	- o **denumireJucarie: string**
	- o **dimensiuneJucarie: real;**
- **SirJucarii:**
	- o **sir: Jucarie [];**
	- o **n: intreg;**
- **Copil:**
	- o **idCopil: intreg;**
	- o **numeCopil: string**
	- o **adresaCopil: string;**
- **SirCopii:**
	- o **sir: Copil [];**
	- o **n: intreg;**
- **B. Identificarea si Specificarea subalgoritmilor**

Subalgoritmul **citireDinFisier(sJ, sCo, sCa)**: *Descriere*: citeste din fisier sirul de jucarii, sirul de copii si sirul de cadouri; *Date*: - *Rezultate*: sirul de jucarii sJ, sirul de copii sCo, sirul de cadouri sCa;

Sublagoritmul **afisareJucarii(sJ):** *Descriere*: afiseaza sirul de jucarii; *Date*: un sir de jucarii; *Rezultate*: se afiseaza atributele tuturor jucariilor din sir

#### Sublagoritmul **afisareCopii(sCo):**

*Descriere*: afiseaza sirul de copii; *Date*: un sir de copii; *Rezultate*: se afiseaza atributele tuturor copiilor din sir

# Sublagoritmul **afisareCadouri(sCa):**

*Descriere*: afiseaza sirul de cadouri; *Date*: un sir de cadouri; *Rezultate*: se afiseaza atributele tuturor cadourilor din sir

#### Functia **listaJucariiDimensiuneMaiMare (jucarii, D):**

*Descriere*: returneaza o lista cu jucarii a caror dimensiune este mai mare decat cea data;

*Date*: jucarii ∈ SirJucarii, D: real;

*Rezultate*: listaJucarii ∈ SirJucarii;

daca (∀ jucarie ∈ jucarii, jucarie.dimensiune > D)

 $\circ$  atunci listaJucarii '= listaJucarii + jucarie;

#### Functia **ceaMaiMicaJucarieDenumire (jucarii, denumire):**

*Descriere*: determina jucaria cu denumriea precizata care are cea mai mica dimensiune;

*Date*: jucarii ∈ SirJucarii, denumire: string;

#### *Rezultate*: jucarie sau NIL

daca (∃ jucarie ∈ jucarii, jucarie.denumire = denumire, jucarie.dimensiune este minima)

- o atunci returneaza jucarie
- o altfel returneaza NIL;

Sublagoritmul **afiseazaOJucarie(oJucarie):** *Descriere*: afiseaza caracteristicile unei jucarii; *Date*: o jucarie; *Rezultate*: se afiseaza atributele jucariei

#### Functia **existaCopil(sCo, idCo):**

*Descriere*: determina daca un copil (identificat prin id) se afla intr-un sir de copii; *Date*: un sir de copii si un id de copil *Rezultate*: *True*, daca copilul este gasit si *False*, altfel

Functia **toateCadourilePentruUnCopilDat(sC, idCo, sCo):**

*Descriere*: determina toate cadourile unui copil dat; *Date*: un sir de cadouri, un id de copil si un sir de copii; *Rezultate*: un sir de cadouri (aferente copilului)

#### Functia **getCopilCuIdDat(sCo, idCo):**

*Descriere*: determina dintr-un sir de copii copilul cu un id dat

*Date*: un sir de copii si un id de copil *Rezultate*: copilul cautat

# Functia **getJucarieCuIdDat(sJ, idJ):**

*Descriere*: determina dintr-un sir de jucarii jucaria cu un id dat *Date*: un sir de jucarii si un id de jucarie *Rezultate*: jucaria cautata

Sublagoritmul **afisareCadouriPentruUnCopil (sC, sJ, sCo):** *Descriere*: afiseaza cadourile unui copil *Date*: un sir de cadouri, un sir de jucarii, un sir de copii *Rezultate*: se afiseaza cadourile unui copil

#### Functia **existaJucarie(sJ, idJ):**

*Descriere*: determina daca o jucarie (identificata prin id) se afla intr-un sir de jucarii; *Date*: un sir de jucarii si un id de jucarie *Rezultate*: *True*, daca cjucaria este gasita si *False*, altfel

#### Functia **totiCopiiiCarePrimescAceeasiJucarie(sC, idJ, sJ):**

*Descriere*: determina toate cadourile care contin aceeasi jucarie *Date*: un sir de cadouri, un id de jucarie si un sir de jucarii *Rezultate*: un sir de cadouri care contin jucaria precizata

# Sublagoritmul **afisareCopiiPentruOJucarie (sC, sJ, sCo):**

*Descriere*: afiseaza copiii care au primit acelasi cadou *Date*: un sir de cadouri, un sir de jucarii, un sir de copii *Rezultate*: se afiseaza copiii care au primit acelasi cadou

#### Functia **listaCadourilorDinAnDat (sC, anDat):**

*Descriere*: determina toate cadourile care au fost oferite intr-un an dat *Date*: un sir de cadouri, un an *Rezultate*: un sir de cadouri din anul precizat

Sublagoritmul **afisareCadouriPentruAnDat(sC, sJ, sCo):** *Descriere*: afiseaza cadourile dintr-un anumit an *Date*: un sir de cadouri, un sir de jucarii, un sir de copii *Rezultate*: se afiseaza cadourile

# **Exemple**

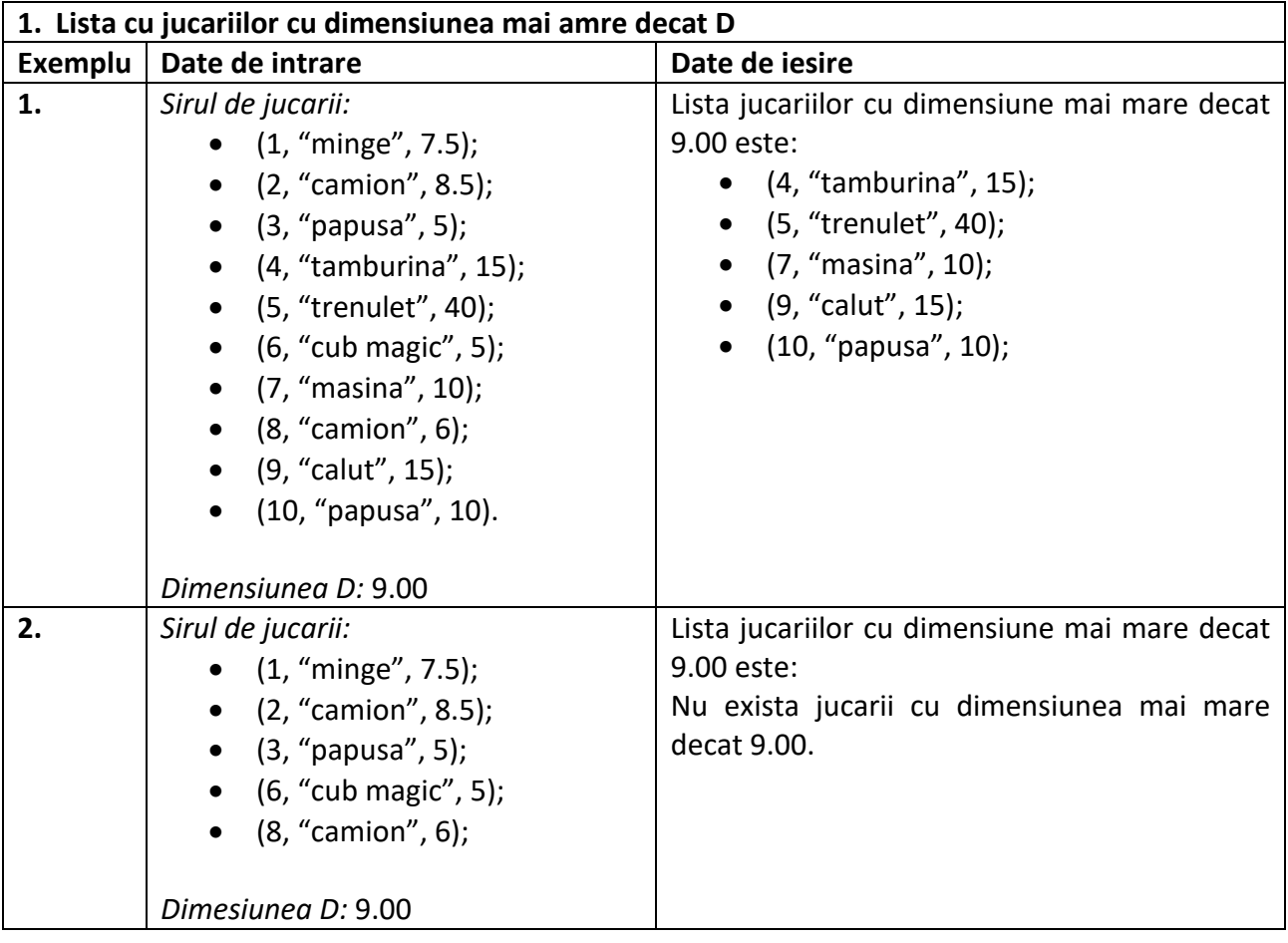

```
Implementare C++
#include <iostream>
#include <fstream>
#include <string>
typedef struct {
      int idJ;
      std::string denuJ;
      float dimJ;
} jucarie;
typedef struct {
      int nE;
      jucarie sirE[100];
} sirJucarii;
void citireDinFisier(sirJucarii& sJ, sirCopii& sCo, sirCadouri& sCa) {
      std::string line;
      std::ifstream mvfile:
      myfile.open("CadouriMosCraciun.txt");
      if (myfile.is open())
                                 \{std::string strNJ;
             myfile \rightarrow strNJ;int nJ = std::stoi(strNJ);sJ.nE = 0;for (int i = 0; i < nJ; i++) {
                    char strId[20], strDenu[20], strDim[20];
                    myfile >> strId >> strDenu >> strDim;
                    sJ.sirE[sJ.nE].idJ = std::stoi(strId);sJ.sirE[sJ.nE].denuJ = strDenu;sJ.sirE[sJ.nE].dimJ = std::stof(strDim);sJ.nE++;
             \mathcal{F}std::string strNCo;
             myfile >> strNCo;
             int nCo = std::stoi(strNCo);sCo.nE = 0;
             for (int i = 0; i < nCo; i++) {
                           char strIdC[20], strNumeC[20], strAdrC[20];
                           myfile >> strIdC >> strNumeC >> strAdrC;
                           sCo.sirE[SCo.nE].idC = std::stoi(strIdC);sCo.sirE[sCo.nE].numeC=strNumeC;
                           sCo.sirE[sCo.nE].adrC= strAdrC;
                           sCo.nE++;\mathcal{E}std::string strNCa;
              myfile >> strNCa;
              int nCa =std::stoi(strNCa);
              sCa.nE = 0:
             for (int i = 0; i < nCa; i++) {
                           char strIdCa[20], strIdJ[20], strIdCo[20], strAn[20];
                           myfile >> strIdCa >> strIdJ >> strIdCo >> strAn;
                           sCa.sirE[sCa.nE].idCa = std::stoi(strIdCa);sCa.sirE[sCa.nE].idJ = std::stoi(strIdJ);sCa.sirE[sCa.nE].idCo = std::stoi(strIdCo);
                           sCa.sirE[sCa.nE].an = std::stoi(strAn);sCa.nE++;\mathcal{F}myfile.close();
```

```
}
      else std::cout << "Unable to open file";
}
void afisareJucarii(sirJucarii sJ) {
      std::cout << "Jucariile lui Mos Craciun sunt: \n";
      for (int i = 0; i < 5J.nE; i++)std::cout<<sJ.sirE[i].idJ<<", "<<sJ.sirE[i].denuJ<<", "<<sJ.sirE[i].dimJ<< "\n";
}
void afiseazaOJucarie(jucarie oJucarie) {
      std::cout << oJucarie.idJ << ", " << oJucarie.denuJ << ", "<<oJucarie.dimJ<<"\n";
}
void afisareCopii(sirCopii sC) {
      std::cout << "Copiii sunt: \n";
      for (int i = 0; i < sC.nE; i++)std::cout<<sC.sirE[i].idC<<", "<<sC.sirE[i].numeC<<", "<<sC.sirE[i].adrC<<"\n";
}
void afisareCadouri(sirCadouri sC) {
      std::cout << "Cadourile sunt: \n";
      std::cout << "idCa "<< ", " << "idJ " << ", " << "idCo "<< ", " << "an "<< "\n";
      for (int i = 0; i < sC.nE; i++)
        std::cout<<sC.sirE[i].idCa<<", "<<sC.sirE[i].idJ<<", "<<sC.sirE[i].idCo<<
                    ", "\lt sC.sirE[i].an\lt"\n";
}
sirJucarii listaJucariiDimensiuneMaiMare(sirJucarii sJ, float dim) {
      sirJucarii sJDim;
      sJDim.nE = 0;for (int i = 0; i < 5J.nE; i++)if (sJ.sirE[i].dimJ > dim) {
                    sJDim.sirE[sJDim.nE] = sJ.sirE[i];
                    sJDim.nE++;
             }
      return sJDim;
}
jucarie ceaMaiMicaJucarieDenumire(sirJucarii sJ, std::string den) {
      jucarie oJucarie;
      oJucarie.denuJ = "";
      oJucarie.idJ = -1;
      oJucarie.dimJ = 1000;
      for (int i = 0; i < 5J.nE; i++)if(den==sJ.sirE[i].denuJ) {
                    if (sJ.sirE[i].dimJ < oJucarie.dimJ) {
                          oJucarie = sJ.sirE[i];
                    }
             }
      return oJucarie;
}
void afiseazaOJucarie(jucarie oJucarie) {
      std::cout<<oJucarie.idJ<<", "<<oJucarie.denuJ<<", "<<oJucarie.dimJ<<"\n";
}
bool existaCopil(sirCopii sCo, int idCo) {
      bool gasit = false;
      int i = 0;
      while ((i < sCo.nE) &amp; 8&amp; (lgasit)) {
```

```
if (sCo.sirE[i].idC == idCo)gasit = true;i++;
       ł
      return gasit;
\}sirCadouri toateCadourilePentruUnCopilDat(sirCadouri sC, int idCo, sirCopii sCo) {
       sirCadouri sCUnCopil;
       sCUnCopil.nE = 0;if (!existaCopil(sCo, idCo))
              std::cout << "Nu exista copilul in lista de copii! \n";
      else{
              for (int i = 0; i < sC.nE; i++)if (sC.sirE[i].idCo == idCo)sCUnCopil.sirE[sCUnCopil.nE].idCa = sC.sirE[i].idCa;
                           sCUnCopil.sirE[sCUnCopil.nE].idCo = sC.sirE[i].idCo;
                           sCUnCopil.sirE[sCUnCopil.nE].idJ = sC.sirE[i].idJ;
                           sCUnCopil.sirE[sCUnCopil.nE].an = sC.sirE[i].an;
                           sCUnCopil.nE++;
                     ł
       ł
      return sCUnCopil:
\mathcal{F}copil getCopilCuIdDat(sirCopii sCo, int idCo) {
      copil c;
       int i = 0;
      bool gasit = false;while ((i < sCo.nE) &amp; 8&amp; (lgasit))if (sCo.sirE[i].idC == idCo) {
                    c = sCo.sirE[i];gasit = true;\}else
                    i++;return c;
\mathcal{F}jucarie getJucariaCuIdDat(sirJucarii sJ, int idJ) {
       jucarie j;
      int i = \theta;
      bool gasit = false;
      while ((i \lt sJ.nE) & 8& (lgasit))if (sJ.sirE[i].idJ == idJ) {
                    j = sJ.sirE[i];gasit = true;\mathcal{F}else
                    i++;return j;
\mathcal{F}void afisareCadouriPentruUnCopil(sirCadouri sC, sirJucarii sJ, sirCopii sCo) {
       if (sC.nE \ge 1) {
              int idCopil = sC.sirE[0].idCo;copil unC = getCopilCuIdDat(sCo, idCopil);
              std::cout<<"Copilul "<<unC.numeC<<" a primit urmatoarele cadouri: "<<"\n";
      for (int i = 0; i < sC.nE; i++) {
              int id Jucarie = sC. sirE[i].idJ;
```

```
jucarie oJ = getJucariaCuIdDat(sJ, idJucarie);
              std::cout <<"Jucaria "<< oJ.denuJ<< ", dimensiune "<<oJ.dimJ<< 
                            ", in anul " \langle \langle sC.sirE[i],an \langle \langle \cdot, \cdot \rangle n \rangle \rangle;
       }
}
bool existaJucarie(sirJucarii sJ, int idJ) {
       bool gasit = false;
       int i = 0;
       while ((i < sJ.nE) && (!gasit)) {
              if (sJ.sirE[i].idJ == idJ)gasit = true;i++;
       }
       return gasit;
}
sirCadouri totiCopiiiCarePrimescAceeasiJucarie(sirCadouri sC, int idJ, sirJucarii sJ) {
       sirCadouri sCaAceeasiJucarie;
       sCaAceeasiJucarie.nE = 0;
       if (!existaJucarie(sJ, idJ))
              std::cout << "Nu exista jucaria in lista de jucarii! \n";
       else{
              for (int i = 0; i < sC.nE; i++)if (sC.sirE[i].idJ == idJ) {
                     sCaAceeasiJucarie.sirE[sCaAceeasiJucarie.nE].idCa=sC.sirE[i].idCa;
                     sCaAceeasiJucarie.sirE[sCaAceeasiJucarie.nE].idCo = sC.sirE[i].idCo;
                     sCaAceeasiJucarie.sirE[sCaAceeasiJucarie.nE].idJ = sC.sirE[i].idJ;
                     sCaAceeasiJucarie.sirE[sCaAceeasiJucarie.nE].an = sC.sirE[i].an;
                     sCaAceeasiJucarie.nE++;
                 }
       }
       return sCaAceeasiJucarie;
}
void afisareCopiiPentruOJucarie(sirCadouri sC, sirJucarii sJ, sirCopii sCo) {
       if (sC.nE > = 1) {
              int idJucarie = sC.sirE[0].idJ;
              jucarie oJ = getJucariaCuIdDat(sJ, idJucarie);
              std::cout<<"Jucaria "<<oJ.denuJ << " a fost primita de copiii: " << "\n";
       }
       for (int i = 0; i < sC.nE; i++) {
              int idCopil = sC.sirE[i].idCo;
              copil unC = getCopilCuIdDat(sCo, idCopil);
              std::cout << "Copilul " << unC.numeC << ", adresa " << unC.adrC << 
                            ", in anul " \langle \cdot \rangle sC.sirE[i].an \langle \cdot \rangle ". \langle n";
       }
}
sirCadouri listaCadourilorDinAnDat(sirCadouri sC, int anDat) {
       sirCadouri sCaAnDat;
       sCaAnDat.nE = 0;
       for (int i = 0; i < sC.nE; i++)if (sC.sirE[i].an == anDat)sCaAnDat.sirE[sCaAnDat.nE].idCa = sC.sirE[i].idCa;
                     sCaAnDat.sirE[sCaAnDat.nE].idCo = sC.sirE[i].idCo;
                     sCaAnDat.sirE[sCaAnDat.nE].idJ = sC.sirE[i].idJ;
                     sCaAnDat.sirE[sCaAnDat.nE].an = sC.sirE[i].an;
                     sCaAnDat.nE++;
              }
```

```
return sCaAnDat;
```

```
}
```

```
void afisareCadouriPentruAnDat(sirCadouri sC, sirJucarii sJ, sirCopii sCo) {
      for (int i = 0; i < sC.nE; i++) {
             int idJucarie = sC.sirE[i].idJ;
             jucarie oJ = getJucariaCuIdDat(sJ, idJucarie);
             int idCopil = sC.sirE[i].idCo;
             copil unC = getCopilCuIdDat(sCo, idCopil);
             std::cout <<"Jucaria "<< oJ.denuJ << " cu dim "<<oJ.dimJ<<
                    " oferita copilului " << unC.numeC << ", adresa " << unC.adrC << 
                    ", in anul " \langle \langle s \rangle sC.sirE[i].an \langle \langle s \rangle ".\n";
      }
}
int main(){
       sirJucarii mySirJucarii;
      sirCopii mySirCopii;
      sirCadouri mySirCadouri;
      citireDinFisier(mySirJucarii, mySirCopii,mySirCadouri);
      afisareJucarii(mySirJucarii);
      afisareCopii(mySirCopii);
      afisareCadouri(mySirCadouri);
      std::cout << "Dati dimensiunea pentru cautare jucarii de dimensiune mai mare: ";
      float dim;
      std::cin >> dim;
      sirJucarii rezSirJucariiDim=listaJucariiDimensiuneMaiMare(mySirJucarii, dim);
      afisareJucarii(rezSirJucariiDim);
      getchar();
      std::cout << "Dati denumirea jucariei: ";
      char denumire[20]; std::cin >> denumire;
      jucarie ceaMaiMicaDenumire = ceaMaiMicaJucarieDenumire(mySirJucarii, denumire);
      afiseazaOJucarie(ceaMaiMicaDenumire);
      getchar();
      //Toate cadourile unui copil dat
      sirCadouri copilSirCadouri;
      int idCopilDat;
      std::cout << "Dati un id copil de determinat toate cadourile: \n";
       std::cin >>idCopilDat;
      copilSirCadouri = toateCadourilePentruUnCopilDat(mySirCadouri, 
                                  idCopilDat, mySirCopii);
      std::cout << "Cadourile pentru copilul cerut: \n";
      afisareCadouriPentruUnCopil(copilSirCadouri, mySirJucarii, mySirCopii);
      getchar();
      //Toti copiii care au primit acelasi cadou
      sirCadouri jucarieSirCadouri;
      int idJucarieData;
      std::cout << "Dati un id jucarie de determinat toti copiii: \n";
      std::cin >> idJucarieData;
      jucarieSirCadouri = totiCopiiiCarePrimescAceeasiJucarie(mySirCadouri, 
                                  idJucarieData, mySirJucarii);
      std::cout << "Copiii pentru jucaria data: \n";
      afisareCopiiPentruOJucarie(jucarieSirCadouri, mySirJucarii, mySirCopii);
      getchar();
```

```
//Toate cadourile care au fost oferite intr-un an dat
sirCadouri cadouriAnDat;
int anDat;
std::cout << "Dati un an pentru care se doreste lista de jucarii/copii: \n";
std::cin >> anDat;
cadouriAnDat = listaCadourilorDinAnDat(mySirCadouri, anDat);
std::cout << "Cadourile din anul "<< anDat <<"\n";
afisareCadouriPentruAnDat(cadouriAnDat, mySirJucarii, mySirCopii);
getchar();
getchar();
```

```
}
```
# Problema 2. Emotii

Scrieti o aplicatie care gestioneaza emotional persoanele dintr-o incapare:

- Emotie (expresie gura): fericit, trist, surprins, nervos  $\bullet$
- Persoana care exprima o emotie
- Sir de persoane

Si va gestiona o lista de persoane cu urmatoarele functionalitati:

- a) Sa se determine (iterativ si recursiv) din fiecare tip de emotie numarul de persoane care exprima emotia (frecventa emotiei).
- Sa se determine emotia predominanta din incapere (emotia cu frecventa cea mai mare).  $b)$
- Sa se determine toate subsirurile cu o proprietate data ("fericit" are la stanga si la dreapta lui emotie "trist") astfel incat  $\circ$ distanta dintre proprietati sa fie mai mica decat o valoare data.

#### Alte functionalitati (Tema):

d) Sa se determine daca exista persoane vecine care au emotii distincte.

- e) Sa se insereze intre oricare doua persoane triste, o persoana vesela (aceeasi persoana).
- f) Sa se trimita la terapie persoanele nervoase (eliminare din sir a persoanele nervoase).
- g) Sa se aranjeze persoanele astfel încât cele triste sa nu fie vecine (sau cele nervoase sa nu fie langa cele triste).

#### **Analiza**

# Tipuri de emotii

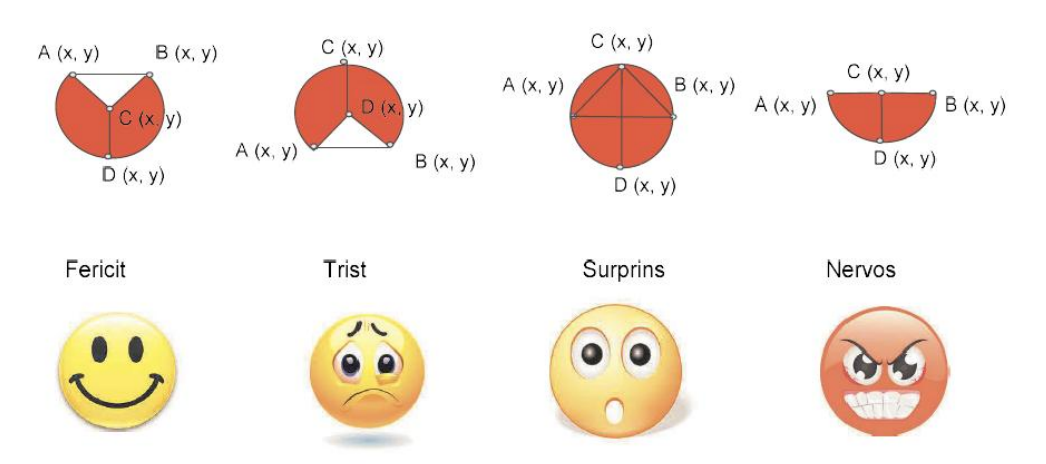

# Exemplu pt cerinta a

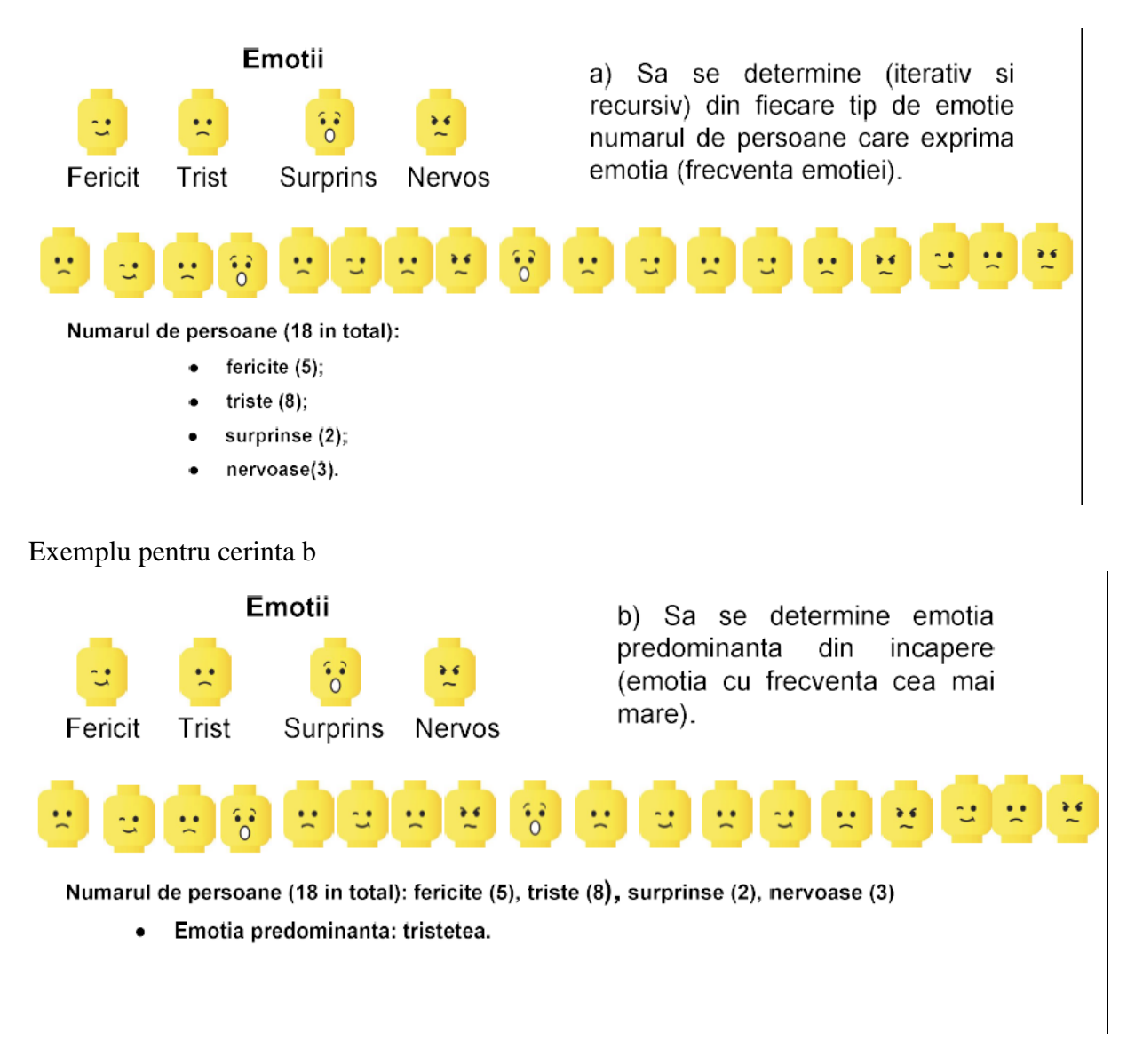

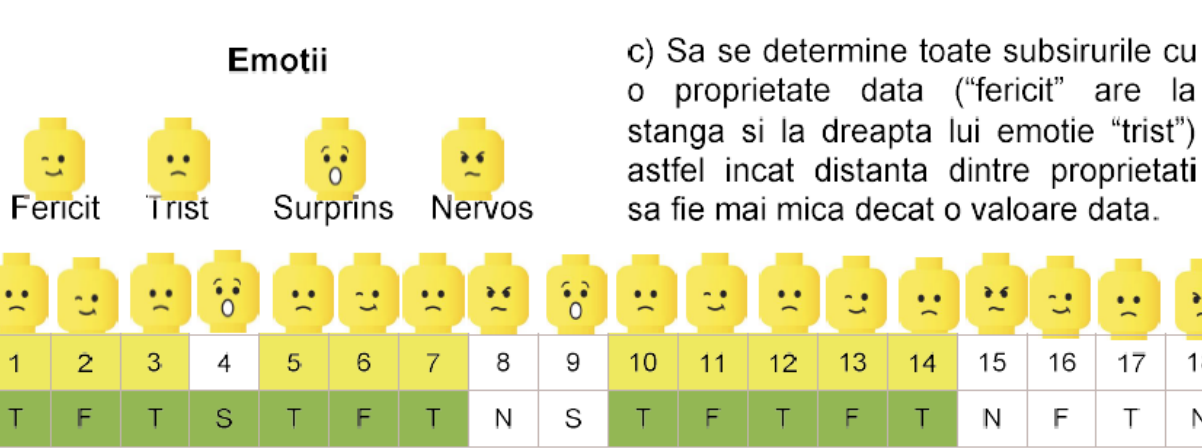

Subsiruri cu prag<=1 si triplet (trist, fericit, trist).

Triplete si Subsiruri: (poz 1 la poz 3), (poz 5 la poz 7), (poz 1 la poz 7),  $\bullet$ (poz 10 la poz 12), (poz 12 la poz 14), (poz 10 la poz 14).

Exemplu pentru cerinta c

 $\bullet$ 

18

N

# **Proiectare**

- Identificarea entitatilor: А.
- Punct:  $\bullet$ 
	- $\circ$ x,y: intreg;
- Emotie  $\bullet$ 
	- $\bullet$ A, B, C, D: Punct;
- SirEmotii:  $\bullet$ 
	- nE:intreg  $\bullet$
	- sirE:Emotie[]  $\bullet$
- PozSubsir
	- pS, pF:intreg  $\bullet$
- SirPozSubsir
	- nE:intreg ٠
	- sirPozSubsir: PozSubsir[] ٠
- Descrierea operatiilor pentru entitati В.
	- citireDinFisierEmotii ٠
	- afisareEmotiiPersoane  $\bullet$ afisareOEmotie  $\circ$
	- numarPersoaneFiecareEmotie
		- detEmotieOPersoana ö.
		- emotieFericit O.
		- emotieSurprins O.
		- emotieNervos Ö.
		- emotieTrist  $\circ$
		- emotieDeBaza O.
	- afisareSubsiruri ٠
		- subsiruriProprietate 0
		- $\circ$ cautaTriplet
		- adaugaSubSirNou  $\circ$

# **C. Identificarea si specificarea subalgoritmilor**

# Functia **emotieDeBaza(e):**

*Descriere*: verifica daca emotia indica o stare valida *Date* : o emotie e

*Rezultate*: true, daca e este o emotie valida, altfel false

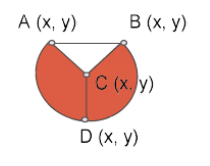

Particularitate Emotie Fericit:

- $C.y < A.y$
- $\bullet$  D.y < C.y

# Functia **emotieFericit(e)**

*Descriere*: verifica daca o emotie indica starea "Fericit"

*Date*: o emotie e

*Rezultate*: true, daca (e este o emotie valida si are particularitatile "Fericit"), altfel false

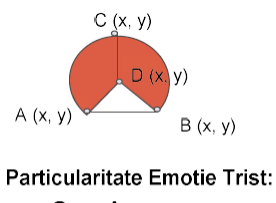

- $C.y > A.y$
- $\bullet$  D.y > A.y
- $D.y < C.y$

# Functia **emotieTrist(e)**

*Descriere*: verifica daca o emotie indica starea "Trist"

*Date*: o emotie e

*Rezultate*: true, daca (e este o emotie valida si are particularitatile "Trist"), altfel false

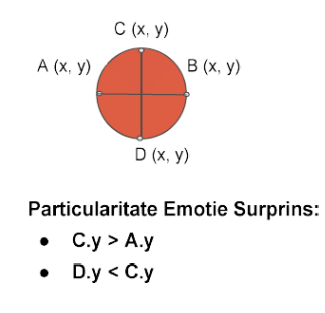

# Functia **emotieSurprins(e)**

*Descriere*: verifica daca o emotie indica starea "Surprins"

*Date*: o emotie e

*Rezultate*: true, daca (e este o emotie valida si are particularitatile "Surprins"), altfel false

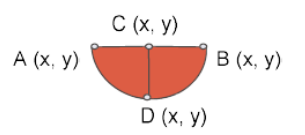

### **Particularitate Emotie Nervos:**

•  $C.y = A.y$  $\bullet$  D.y < C.y

# Functia **emotieNervos(e)**

*Descriere*: verifica daca o emotie indica starea "Nervos"

*Date*: o emotie e

*Rezultate*: true, daca (e este o emotie valida si are particularitatile "Nervos"), altfel false

### Subalgoritmul **citireDinFisierEmotii(sEmo)**

*Descriere*: citeste din fisier un sir de emotii *Date*: - *Rezultate* : sirul de emotii citit

# Functia **numarPersoaneFiecareEmotie(sEmo, tipEmotieDeDeterminat)**

*Descriere*: : determina numarul de persoane din sir care au o emotie data *Date*: un sir de emotii si emotia *Rezultate* : numarul persoanelor cu emotia data

# Subalgoritmul **determinaEmotiePredominanta(sEmo, maximPredominant, strEmotieDominanta)**

*Descriere*: determina emotia predominanta din sirul de emotii *Date*: un sir de emotii sEmo,

*Rezultate* : frecventa emotiei predominante (maximPredominant) si denumirea acesteia (strEmotieDominanta este din { "fericit", "trist" "surprins", "nervos" }); se afiseaza si frecventa fiecarei emotii

# Subalgoritmul **cautaTriplet(sEmo; poz; pS; pF)**

*Descriere*: determina o secventa de emotii incepsi cu pozitia data, care indeplineste proprietatea ceruta "fericit" intre doua persoane "triste";

*Date*: sEmo este de tip sirEmotii, pozitie: intreg;

*Rezultate*: pS este pozitia de inceput, pF este pozitia de sfarsit a unei secvente din emotii care indeplineste proprietatea ceruta ("fericit" intre doua persoane "triste")

# Subalgoritmul **adaugaSubSirNou(mySirPozSubsir; pSNoua; pFNoua);**

*Descriere*: retine pozitia de inceput si de sfarsit a unui nou subsir care indeplineste proprietatea ceruta "fericit" intre doua persoane "triste"; *Date*: mySirPozSubsir ∈ sirPozSubSir, pS, pF: intreg;  $Rezultate$ : mySirPozSubsir' = mySirPozSubsir + (pS, pF)

# Subalgoritmul **subsiruriProprietate(sEmo; prag; mySirPozSubsir);**

*Descriere*: determina subsirurile care indeplinesc proprietatea "fericit" intre doua persoane "triste" din sirul cu emotii, pentru un prag dat; prag = indica un numar maxim de pozitii acceptat intre doua secvente de emotii determinate, astfel incat acestea sa formeze un singur subsir; in caz contrar secventele formeaza subsiruri distincte; *Date*: un sir de emotii sEmo, prag - intreg, subSiruri ∈ SirPozSubSir;

*Rezultate*: mySirPozSubsir contine toate subsirurile de emotii care respecta proprietatea data, cu pragul maxim dat;

### Subalgoritmul **afisareSubsiruri(mySirPozSubsir)**

*Descriere*: afiseaza toate subsirurile care indeplinesc proprietatea ceruta "fericit" intre doua persoane "triste", din sirul cu emotii, pentru un prag dat;

*Date*: emotii este de tip SirEmotii, mySirPozSubsir este de tip sirPozSubSir *Rezultate* : se afiseaza subsirurile de emotii care indeplinesc proprietatea si pragul dat

# **Implementare**

```
#include <iostream>
#include <fstream>
#include <string>
typedef struct {
      float x, y;
} punct;
typedef struct {
      punct a,b,c,d;
} emotie;
typedef struct {
      int nE;
      emotie sirE[100];
} sirEmotii;
void citireDinFisierEmotii(sirEmotii& sEmo) {
      std::string line;
      std::ifstream myfile;
      myfile.open("EmotiiPersoane.txt");
      if (myfile.is_open()) {
             std::string strNP;
             myfile >> strNP;
             int nP = std::stoi(strNP);
             sEmo.nE = 0;for (int i = 0; i < nP; i++) {
                    std::string pctAx, pctAy, pctBx, pctBy, pctCx, pctCy, pctDx, pctDy;
                    myfile>>pctAx>>pctAy>>pctBx>> pctBy>> pctCx>> pctCy>> pctDx>> pctDy; 
                    punct pctA;pctA.x = std::stof(pctAx); pctA.y=std::stof(pctAy);
                    punct pctB; pctB.x = std::stof(pctBx); pctB.y= std::stof(pctBy);
                    punct pctC; pctC.x = std::stof(pctCx);pctC.y=std::stof(pctCy);
                    punct pctD; pctD.x = std::stof(pctDx); pctD.y= std::stof(pctDy);
                    sEmo.sirE[sEmo.nE].a = pctA;
                    sEmo.sirE[sEmo.nE].b = pctB;
                    sEmo.sirE[sEmo.nE].c = pctC;
                    sEmo.sirE[sEmo.nE].d = pctD;
                    sEmo.nE++;
             }
             myfile.close();
      }
      else std::cout << "Unable to open file";
}
int numarPersoaneFiecareEmotie(sirEmotii sEmo,std:: string tipEmotieDeDeterminat){
      int nrPersoaneOEmotie = 0;
      for (int i = 0; i < sEmo.nE; i++) {
             std::string tipEmotie = detEmotieOPersoana(sEmo.sirE[i]);
             if (tipEmotie == tipEmotieDeDeterminat) {
                    nrPersoaneOEmotie++;
             }
      }
      return nrPersoaneOEmotie;
}
```

```
int numarPersoaneFiecareEmotieRecursiv(sirEmotii sEmo, std::string 
tipEmotieDeDeterminat, int i) {
      if (i == -1)return 0;
      else{
             std::string tipEmotie;
             tipEmotie = detEmotieOPersoana(sEmo.sirE[i]);
             if (tipEmotie == tipEmotieDeDeterminat)
                    return 1 + numarPersoaneFiecareEmotieRecursiv(sEmo, 
                                 tipEmotieDeDeterminat, i - 1);
             else
                    return numarPersoaneFiecareEmotieRecursiv(sEmo, 
                                 tipEmotieDeDeterminat, i - 1);
      }
}
void determinaEmotiePredominanta(sirEmotii sEmo,int& maximPredominant, std::string 
strEmotieDominanta) {
      int nrFericite = 0;
      nrFericite = numarPersoaneFiecareEmotie(sEmo, "fericit");
      std::cout << "Numar de persoane fericite: " << nrFericite;
      getchar();
      //RECURSIV
      int nrFericiteRec = 0;
      int i = sEmo.nE;
      nrFericiteRec = numarPersoaneFiecareEmotieRecursiv(sEmo, "fericit", i - 1);
      std::cout << "Numar de persoane fericite (***RECURSIV***): " << nrFericiteRec;
      getchar();
      int nrTriste = 0;
      nrTriste = numarPersoaneFiecareEmotie(sEmo, "trist");
      std::cout << "Numar de persoane triste: " << nrTriste;
      getchar();
      int nrSurprinse = 0;
      nrSurprinse = numarPersoaneFiecareEmotie(sEmo, "surprins");
      std::cout << "Numar de persoane surprins: " << nrSurprinse;
      getchar();
      int nrNervoase = 0;
      nrNervoase = numarPersoaneFiecareEmotie(sEmo, "nervos");
      std::cout << "Numar de persoane nevoase: " << nrNervoase;
      getchar();
      strEmotieDominanta = "fericit";
      if (maximPredominant < nrTriste) {
             maximPredominant = nrTriste;
             strEmotieDominanta = "trist";
      }
      else
             if (maximPredominant < nrSurprinse) {
                   maximPredominant = nrSurprinse;
                    strEmotieDominanta = "surprins";
             }
             else
                    if (maximPredominant < nrNervoase) {
                          maximPredominant = nrNervoase;
                          strEmotieDominanta = "nervos";
                    }
```

```
}
bool emotieTrist(emotie e) {
      bool eT = false:
      if ((\text{emoticDeBaza}(e))\&((e.c.y \gt e.a.y)\&(e.d.y \gt e.a.y))\&(e.d.y \lt e.c.y))eT = true;return eT;
}
bool emotieFericit(emotie e) {
      bool eF = false;
      if ((emotieDeBaza(e)) && (e.c.y \leftarrow e.a.y) && (e.d.y \leftarrow e.c.y))
             eF = true;
      return eF;
}
void cautaTriplet(sirEmotii sEmo, int poz, int& pS, int& pF) {
      pS = -1; pF = -1; //cod de eroare cand nu gasesc triplet
      bool gasitT = false;while ((!gasitT) &&(poz<sEmo.nE)) {
             while ((poz<sEmo.nE)&&(!emotieTrist(sEmo.sirE[poz])))
                    poz++; //daca am gasit pozitie trist si mai am cel putin 
                                  //2 pozitii de verificat
             if ((poz < sEmo.nE) & (poz + 2) < sEmo.nE)) if (emotieFericit(sEmo.sirE[poz + 1]) && 
                                  (emotieTrist(sEmo.sirE[poz + 2]))){
                           pS = poz;
                           pF = poz + 2;gasitT = true;}
                    else
                           poz++;
             }
             else
                    poz++;
      }//while gasitT
}
void adaugaSubSirNou(sirPozSubsir& mySirPozSubsir, int pSNoua,int pFNoua){
      mySirPozSubsir.sirSubsir[mySirPozSubsir.nE].pS = pSNoua;
      mySirPozSubsir.sirSubsir[mySirPozSubsir.nE].pF = pFNoua;
      mySirPozSubsir.nE++;
}
sirPozSubsir subsiruriProprietate(sirEmotii sEmo, int prag, sirPozSubsir& 
mySirPozSubsir){
      mySirPozSubsir.nE = 0;
      int pS=-1, pF=-1, pS2=-1, pF2=-1;
      bool existaTriplet2 = false;
      int i = 0;
      cautaTriplet(sEmo, i, pS, pF);
      adaugaSubSirNou(mySirPozSubsir, pS, pF);
      if ((pS != -1) & 88 & (pF != -1)) {
             cautaTriplet(sEmo, pF, pS2, pF2); //caut incepand de la pF 
             adaugaSubSirNou(mySirPozSubsir, pS2, pF2);
             if ((pS2 != -1) && (pF2 != -1))
                    existaTriplet2 = true;
             while ((existaTriplet2)){
                    if ((pS2 - pF-1) \leq prag)
```

```
//distanta <=prag ==> subsecventa mai lunga devine cea 
                          //contopita din secv1 si secv2
                          pS = pS;pF = pF2;adaugaSubSirNou(mySirPozSubsir, pS, pF);
                    }
                    else{ //prag prea mare ==> prima subsecenta devine a doua 
                           //subsecventa si continuu cautare de dupa secventa 2
                          pS = pS2;pF = pF2;adaugaSubSirNou(mySirPozSubsir, pS, pF);
                    }
                    cautaTriplet(sEmo, pF, pS2, pF2); //caut incepand de la pF 
                                               // (poate fi 'trist')
                    if ((pS2 != -1) & 88 & (pF2 != -1))existaTriplet2 = true;
                          adaugaSubSirNou(mySirPozSubsir, pS2, pF2);
                    }
                    else
                          existaTriplet2 = false;
             }//while existaTriplet2
      }//a fost gasit primul triplet
      /*else
      {
             std::cout << "Nu sunt subsiruri in sir cu propritatea ceruta. \n";
      }*/
      return mySirPozSubsir;
}
void afisareSubsiruri(sirPozSubsir mySirPozSubsir) {
      for (int j = 0; j < mySirPozSubsir.nE; j++))
             std::cout << mySirPozSubsir.sirSubsir[j].pS << " , " << 
                                        mySirPozSubsir.sirSubsir[j].pF << "\n";
}
int main() {
      sirEmotii mySirEmo;
      citireDinFisierEmotii(mySirEmo);
      int maximDominat = -1;
      std::string strEmotieDominanta = "";
      determinaEmotiePredominanta(mySirEmo, maximDominat, strEmotieDominanta);
      std::cout << "Emotia predominanta este:" << strEmotieDominanta << 
                    " cu numar maxim " << maximDominat << "\n";
      int prag = 1;
      sirPozSubsir mySirPozSubsir;
      subsiruriProprietate(mySirEmo, prag, mySirPozSubsir);
      afisareSubsiruri(mySirPozSubsir);
      getchar();
}
```
# **Exemple**

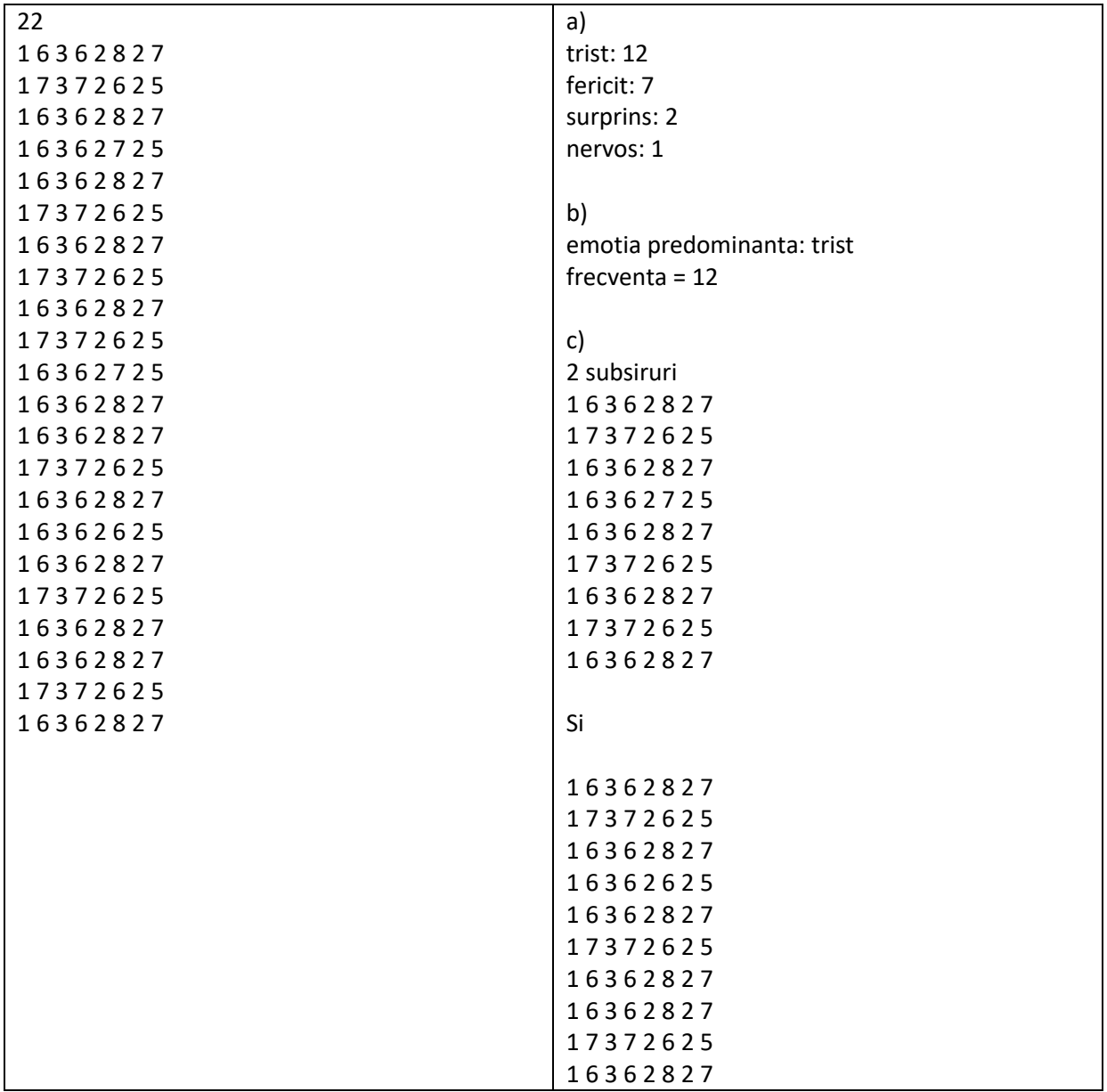